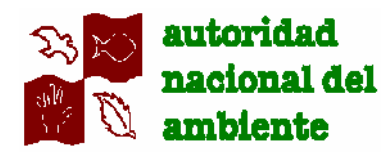

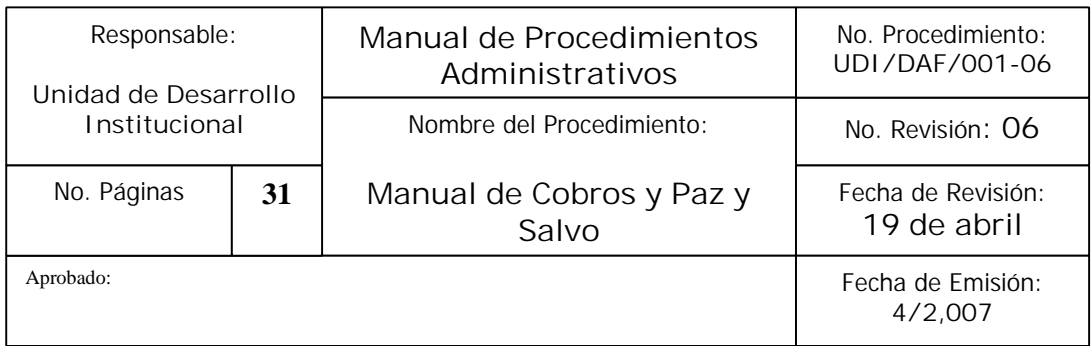

## **I. INTRODUCCION**

La Unidad de Desarrollo Institucional, ha elaborado el Manual de Cobros, con el propósito de llevar el control y registro eficaz de los documentos emitidos.

Como parte de las actividades que ha emprendido en materia de modernización operativa y tecnológica y atendiendo a la importancia que reviste el contar con un manual de procedimiento actualizado, que sirva de apoyo y consulta en las actividades que se realizan en forma cotidiana, que además coadyuve al logro de los objetivos y cumpla con el propósito de orientar a los funcionarios involucrados.

El presente manual, tiene la finalidad de proveer a la Dirección de Administración y Finanzas, de una herramienta administrativa que le permita al personal desarrollar en forma eficiente y eficazmente las labores que le han sido encomendadas.

GOLID

Página 1

This document was created using

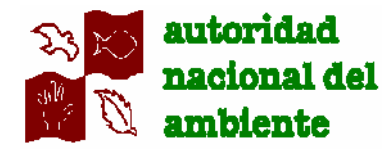

## **II. OBJETIVO**

Dar a conocer como se llevan a cabo las actividades para el control, registro contable y recuperación de los ingresos, con la finalidad de apoyar al personal involucrado de las diferentes Unidades Administrativas adscritas a la Dirección de Administración y Finanzas, para que desarrollen sus labores con mayor eficiencia y eficacia.

## **III. POLITICAS GENERALES**

- A. Los presentes lineamientos son de observancia general para el departamento de Finanzas, así como para el personal de la elaboración y actualización de Manuales de Procedimientos. todas las áreas cuyas actividades formen parte del manejo de los ingresos.
- B. El personal de Tesorería debe observar en todo momento que los documentos que manejan, cumplan con los lineamientos del presente manual.
- C. Los encargados de los cobros (cajeros), son los únicos responsable del manejo del efectivo, al igual de aclarar las dudas que se susciten en la interpretación de las políticas y procedimiento establecidos en este manual, dentro del ámbito de su competencia.
- D. Cuando por necesidad del servicio se requiera la actualización del presente manual, ya sea por la modificación de los procedimientos, por la asignación de más funciones o por disminución de las mismas, debe solicitarse la intervención de la unidad de Desarrollo Institucional, para las modificaciones pertinentes de acuerdo al tipo de cambio suscitado.

Autoridad Nacional del Ambiente **University of Contract and Autoridad de Desarrollo Institucional** 

This document was created using

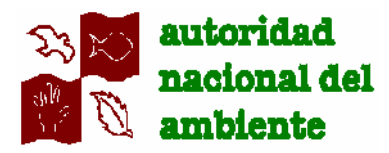

## **IV. PROCEDIMIENTO: CONFECCION DEL RECIBO DE COBRO.**

**Ejecución del Procedimiento:**

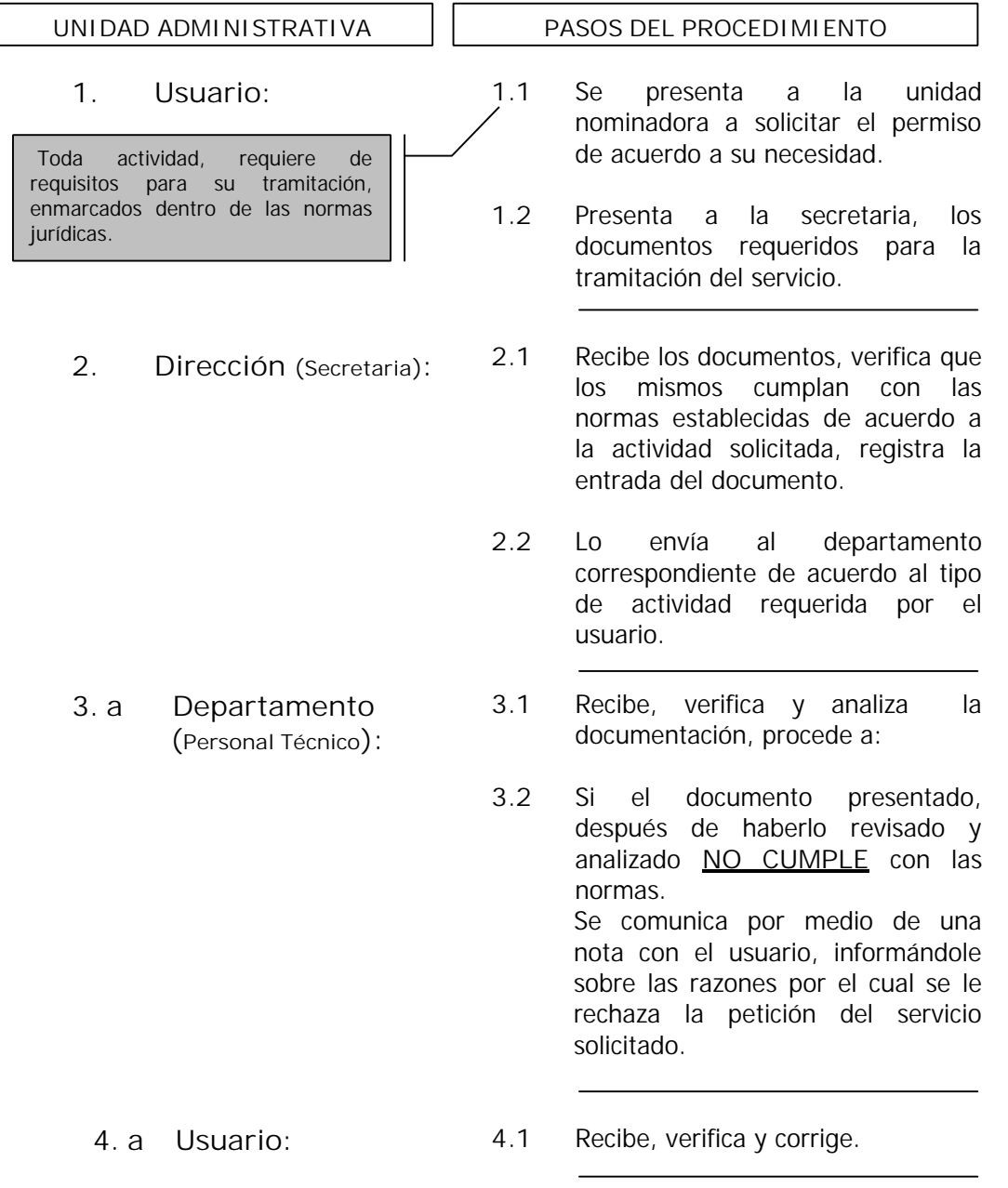

Observación: En los puntos 3.a, 4.a y 3.b corresponde a una condición dentro el flujo Indica operaciones lógicas de decisión.

Autoridad Nacional del Ambiente de Ambiente de Legacional de Desarrollo Institucional

PDF

רו

**SOLID**<br>CONVERTER This document was created using

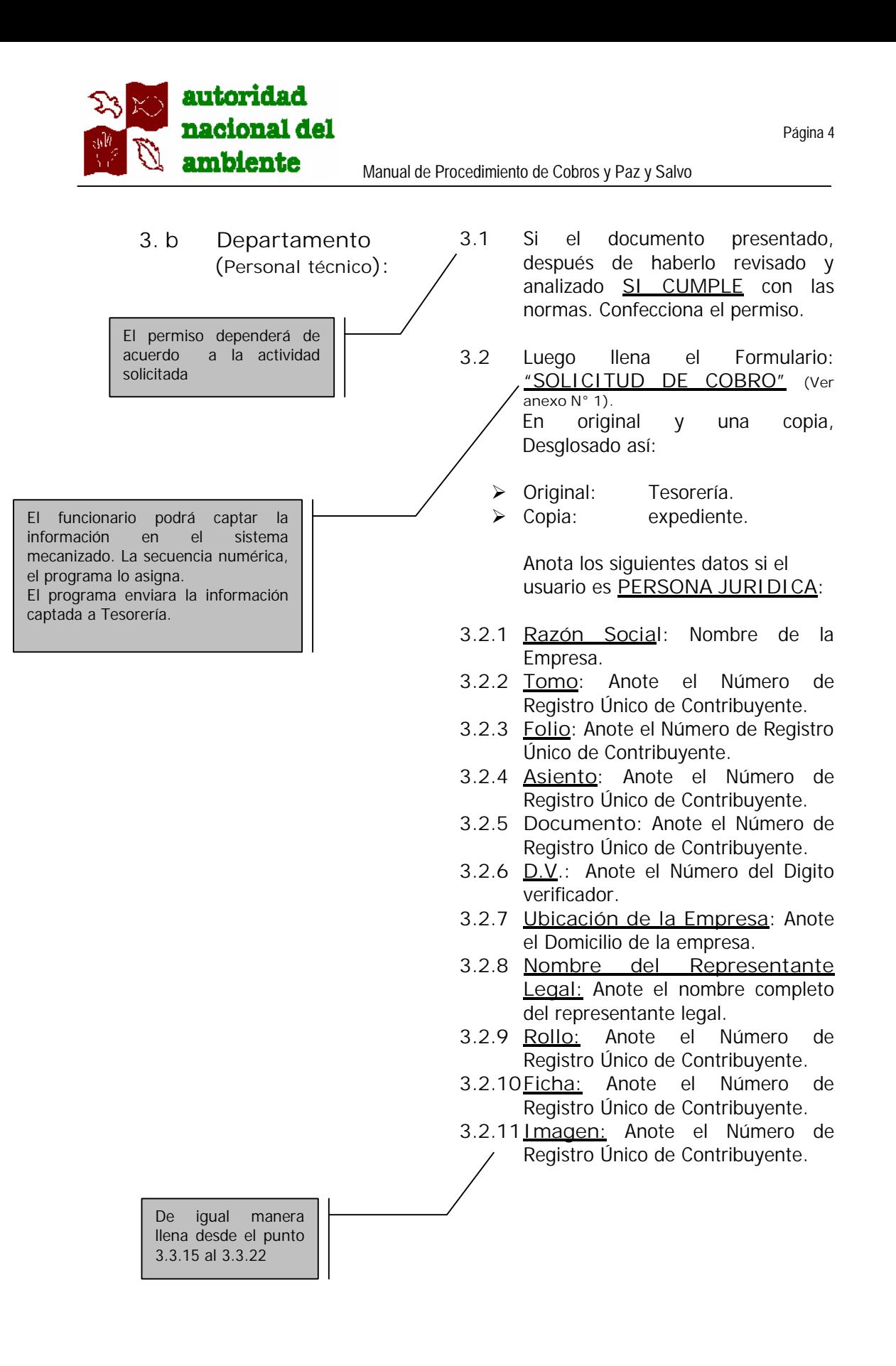

Autoridad Nacional del Ambiente **Value del Ambiente Value de Les anno 1976** Unidad de Desarrollo Institucional

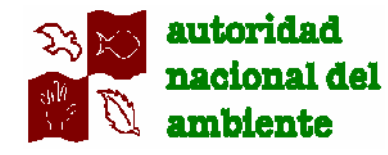

El funcionario Tomara el **CODIFICADOR DE SERVICIOS,** ubicara el concepto general y luego anotara el código de la actividad especifica. **(Ver anexo N° 2).**

Ejemplo de modelo de codificación de acuerdo a la actividad. **(Ver anexo N° 3, modelo de codificaciones)**

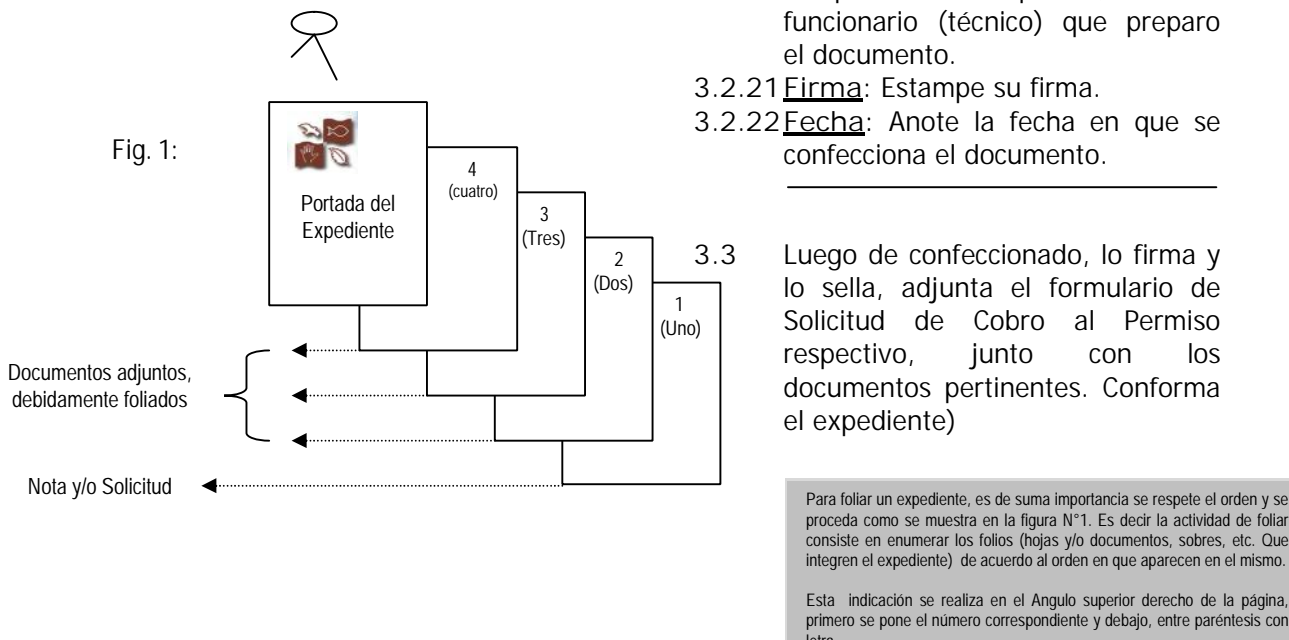

**SOLID**<br>CONVER

**ONVERTER** 

Anota los siguientes datos si el usuario es **PERSONA NATURAL:**

- **3.2.12Nombre Completo**: Anote el nombre completo del usuario.
- **3.2.13Cédula de Identidad Personal**: Anote el número de cédula que le corresponde.
- **3.2.14Dirección**: Anote el domicilio correcto del usuario.
- **3.2.15Corresponde a**: Anote el nombre de la Administración Regional, Agencia y/o Parque, que le corresponde el ingreso.
- **3.2.16 Actividad**: Anote con una equis **(x)** que actividad se afecta para el cobro pertinente.
- **3.2.17Cobros**: Anote el valor de la actividad dependiendo de la tarifa vigente.
- **3.2.18Gran Total**: Anote el total de la sumatoria de las actividades afectadas.
- **3.2.19Observaciones**: Anote las observaciones que tenga a bien exponer.
- **3.2.20Preparado por**: Anote el nombre completo en imprenta, de la funcionario (técnico) que preparo el documento.
- **3.2.21Firma**: Estampe su firma.
- **3.2.22Fecha**: Anote la fecha en que se confecciona el documento.

**3.3** Luego de confeccionado, lo firma y lo sella, adjunta el formulario de Solicitud de Cobro al Permiso respectivo, junto con los documentos pertinentes. Conforma el expediente)

consiste en enumerar los folios (hojas y/o documentos, sobres, etc. Que integren el expediente) de acuerdo al orden en que aparecen en el mismo.

Esta indicación se realiza en el Angulo superior derecho de la página, primero se pone el número correspondiente y debajo, entre paréntesis con letra.

Autoridad Nacional del Ambiente **University of Contract and Autoridad de Desarrollo Institucional** 

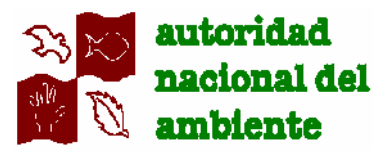

 $D<sub>f</sub>$ 

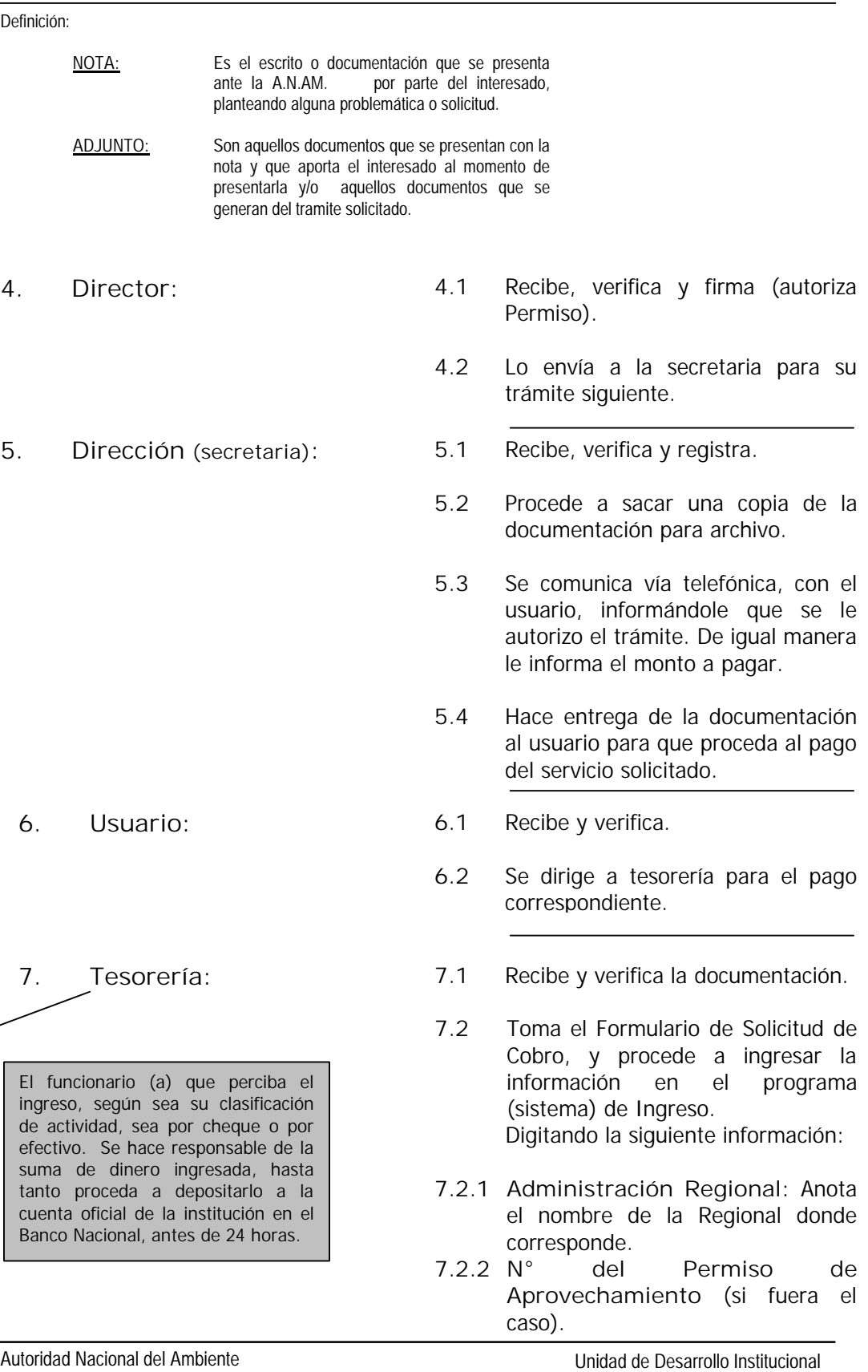

Página 6

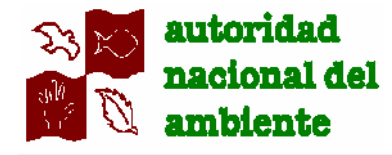

- **7.2.3 N° del Permiso de Guía de Transporte** (si fuera el caso).
- **7.2.4 Efectivo,** si el pago es a través de dinero.
- **7.2.5 ACH,**
- **7.2.6 Hemos Recibido de:** Nombre del Usuario y/o Razón Social**.**
- **7.2.7 Cheque N°.**
- **7.2.8 Nombre del Banco.**
- **7.2.9 Condición de Cobro**, si el cobro es al contado y/o crédito.
- **7.2.10Cuenta Bancaria N°.**
- **7.2.11La Suma de:** monto total de la (s) activad (es).
- **7.2.12Cantidad en Letras:** Anote la cantidad de dinero en letras.
- **7.2.13Cantidad:** Anote la cantidad.
- **7.2.14Unidad:** Detalle la Unidad de medida.
- **7.2.15 Código de actividad:** Anote el código de actividad correspondiente al servicio recibido.
- **7.2.16 (P/U):** Anote el precio unitario.
- **7.2.17Total:** Anote el total de la sumatoria en balboas.
- **7.2.18Observaciones:** Anote cualquier observación que se requiera.
- **7.2.19Fecha:** Anote la fecha en que se confecciona el recibo.
- **7.3** Imprime el **Formulario de RECIBO DE COBRO**, (**ver anexo N° 4).**

Distribuido así: Original: Usuario. Copia: Archivo - Tesorería Copia: Archivo - Expediente

- Verifica y estampa el "**SELLO DE PAGADO"** (**ver modelo de sello en anexo N° 5).**
- **7.4** Procede a la entrega de la documentación y recibo de cobro (original) al usuario.
- **7.5** Prepara el informe Diario de caja, para la sección de Contabilidad.

Autoridad Nacional del Ambiente Unidad de Desarrollo Institucional

Remite copia del Recibo de Cobro a la Dirección gestora, para que sea archivado en el expediente que

manejan.

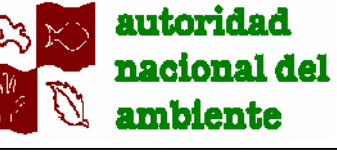

Manual de Procedimiento de Cobros y Paz y Salvo

**7.6** Archiva la copia del formulario de Solicitud de Cobro y recibo de cobro.

- 
- **8. Usuario: 8.1** Recibe, verifica.

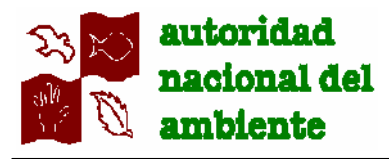

Manual de Procedimiento de Cobros y Paz y Salvo

## **V. PROCEDIMIENTO: OTORGAMIENTO DE PAZ Y SALVO EN NIVEL CENTRAL.**

## **Ejecución del Procedimiento:**

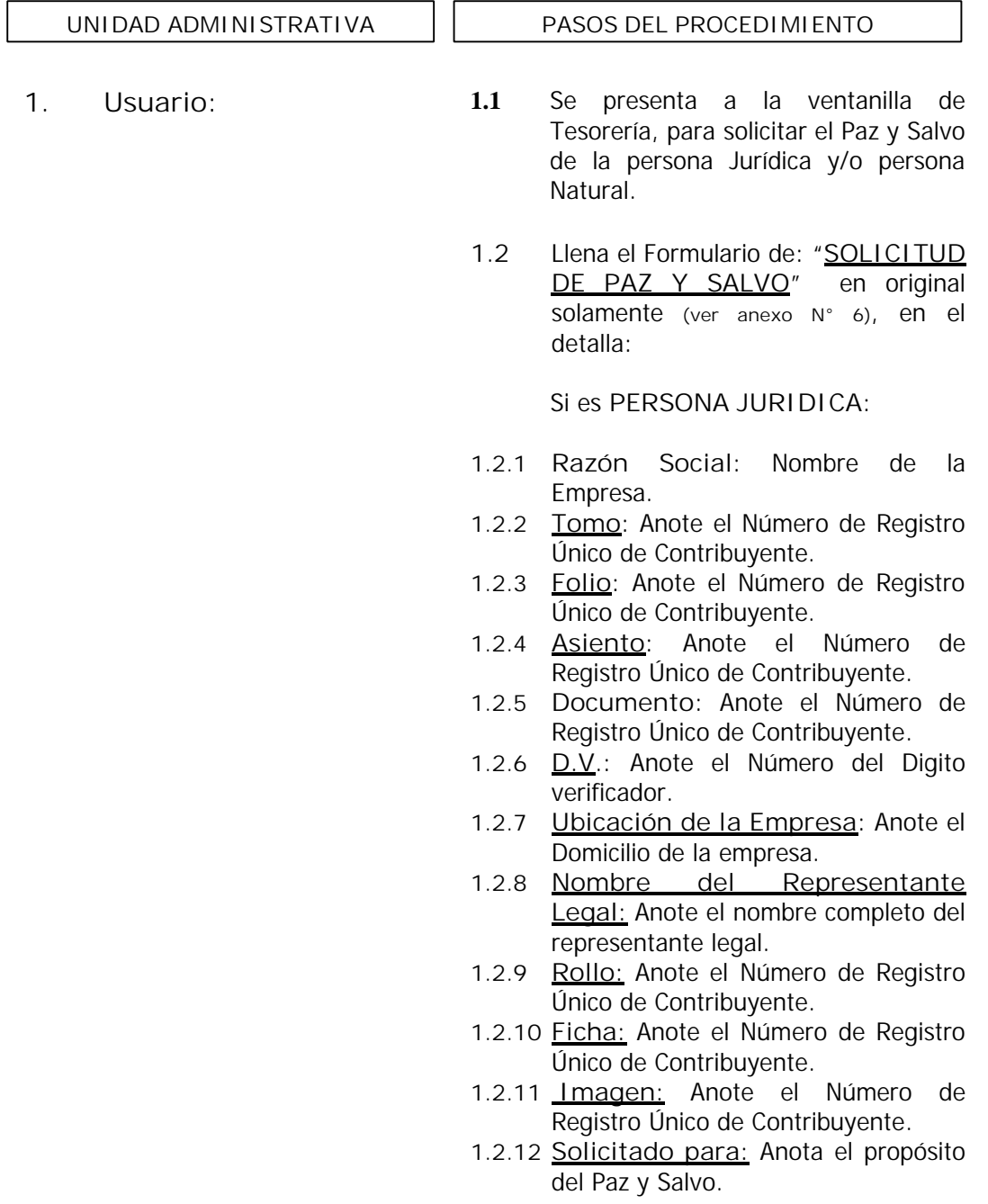

This document was created using

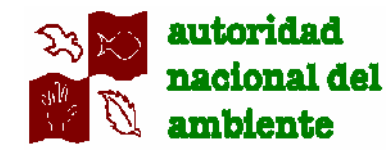

Anota los siguientes datos:

Si es **PERSONA NATURAL:**

- **1.2.13 Nombre Completo**: Anote el nombre completo del usuario.
- **1.2.14 Cédula de Identidad Personal**: Anote el número de cédula que le corresponde.
- **1.2.15 D.V.:** Anote el Número del Digito verificador**.**
- **1.216 Solicitado para:** Anota el propósito del Paz y Salvo.
- **1.3** Hace entrega del formulario Solicitud de Paz y Salvo, al cajero de la ventanilla de pagos.
- **2. Tesorería: 2.1** Recibe, verifica que la documentación este correctamente escrita. **2.2** Luego de revisarlo, Toma el
	- Formulario de Solicitud de Paz y Salvo, y lo envía a Cuentas por Cobrar, para las verificaciones pertinentes.
	- **3.1** Recibe, verifica, luego coloca la fecha de recibido y el nombre del funcionario que recibió el formulario de Solicitud de Paz y Salvo.
	- **3.2** Verifica en el sistema mecanizado, si se encuentra o no moroso con la institución.
	- **3.3 Si en los registros sistematizados aparece que tiene saldo pendientes por pagar (morosidad)**. Registra en dicho formulario, el Número de Resolución en el caso que lo tuviera y/o el Número de Contrato respectivamente. De igual manera, anotaría la actividad afectada, detallando el monto total de la deuda dependiendo el tiempo de mora (30, 60, y 90 DÍAS).

Autoridad Nacional del Ambiente Unidad de Desarrollo Institucional

El Paz y Salvo tiene una vigencia de 30 días calendario.

**3. Cuentas por Cobrar (Gestor de Cuentas):**

De existir morosidad, se le devuelve al usuario el Formulario de Solicitud de Paz y Salvo en donde se le informa el monto adeudado a la Institución.

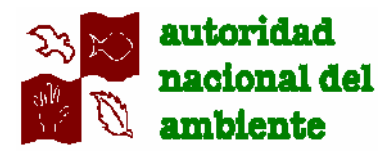

La cuenta por cobrar, se mantendrá en la sección de Tesorería por noventa (90) días hábiles, después de ese lapso de tiempo y previa verificación de su imposibilidad de cobro por parte de la sección, será remitida al Juzgado Ejecutor para que se procedan con las acciones legales, dando seguimiento a los cobros judiciales.

El Paz y Salvo tiene una vigencia de 30 días calendario.

**5. Jefe del Departamento de Finanzas:**

En el caso que el Jefe del Departamento de Finanzas, no se ubique, el Jefe de la Sección de Tesorería, puede firmar el Paz y Salvo.

- **3.4 Si en los registros sistematizados, aparece que no tiene deudas pendientes,** registra en dicho formulario que se encuentra paz y salvo con la Institución. Luego lo firma y sella.
- **3.5** Lo envía a Tesorería, para la confección del Paz y Salvo.
- **4. Tesorería: 4.1** Recibe, verifica que el formulario de Solicitud de Paz y Salvo, contenga las autorizaciones pertinentes, debidamente sellado y firmado.
	- **4.2** Confecciona el **Paz y Salvo** en origina y copia, de acuerdo al tipo de persona (Natural y/o Jurídica). **(ver anexo N° 7)**
	- **4.3** Luego lo revisa, y lo envía al Jefe del Departamento de Finanzas, para su firma.
	- **5.1** Recibe, verifica y firma el Paz y Salvo.
	- **5.2** Lo remite a la sección de Tesorería, para su entrega al usuario.
- **6. Tesorería: 6.1** Recibe el Paz y Salvo, verifica que este firmado y sella.
	- **6.2** Confecciona el Recibo de Cobro en concepto de Paz y Salvo, por la suma de B/. 3.00 (Tres balboas con 00/100).
	- **6.3** Recauda el valor del Paz y Salvo. Procede a la entrega del mismo al usuario.
- **7. Usuario: 7.1** Recibe y verifica.

Autoridad Nacional del Ambiente **University of Contract and Autoridad de Desarrollo Institucional** 

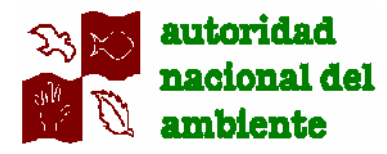

## **VI. PROCEDIMIENTO: OTORGAMIENTO DE PAZ Y SALVO EN LAS ADMINISTRACIONES REGIONALES.**

## **Ejecución del Procedimiento:**

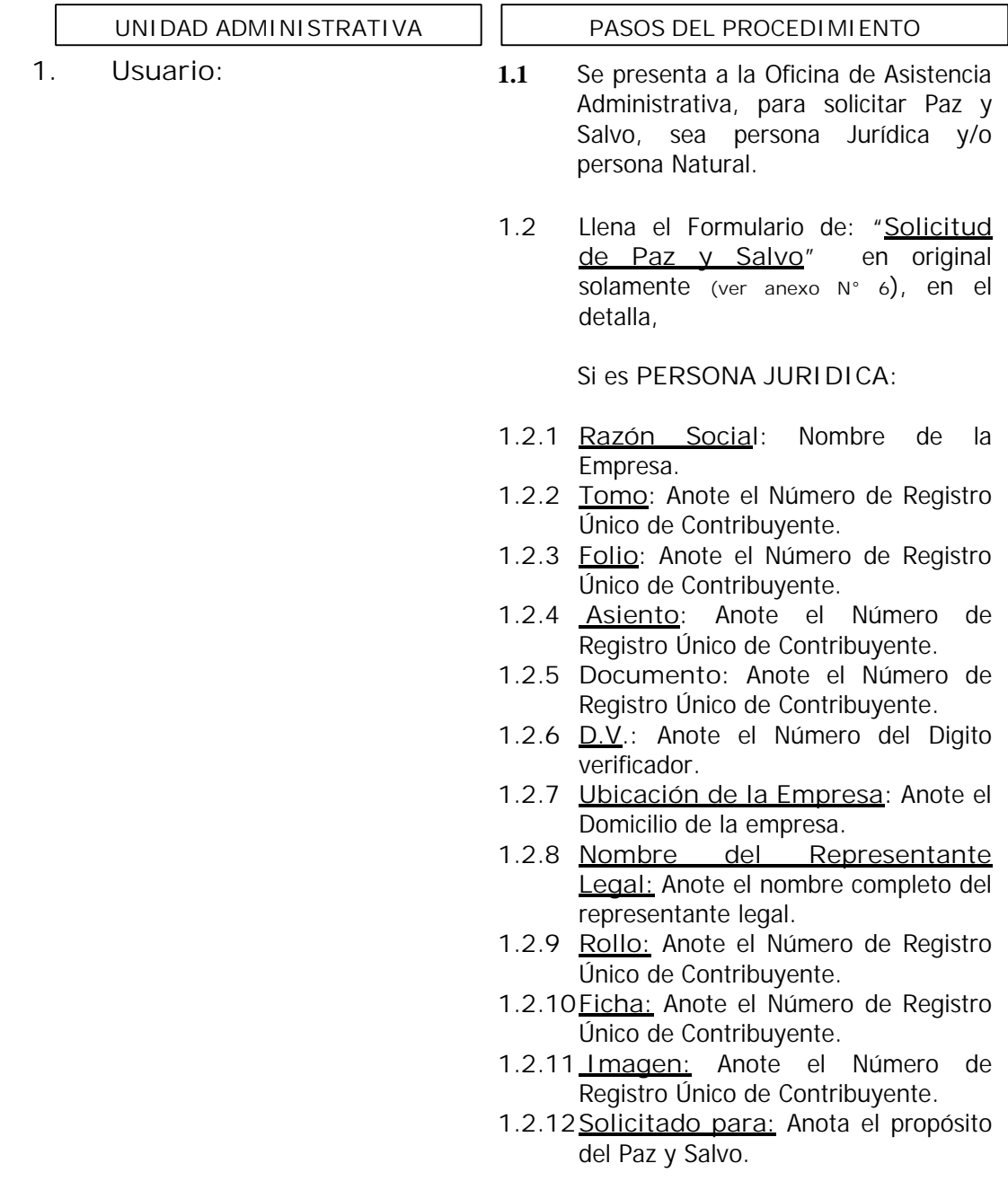

SOLID<br>CONVERTER

Autoridad Nacional del Ambiente de Controllo Institucional

This document was created using

**PDF** 

**PDF** 

To remove this message, purchase the

product at www.SolidPDF.com

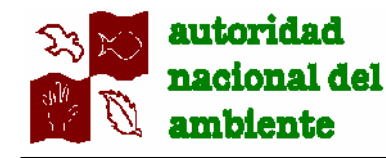

Anota los siguientes datos

### Si es **PERSONA NATURAL:**

- **1.2.15Nombre Completo**: Anote el nombre completo del usuario.
- **1.2.16 Cédula de Identidad Personal**: Anote el número de cédula que le corresponde.
- **1.2.17 D.V.:** Anote el Número del Digito verificador**.**
- **1.2.18 Solicitado para:** Anota el propósito del Paz y Salvo.
- **1.3** Hace entrega del formulario Solicitud de Paz y Salvo, al Supervisor Regional de Administración y Finanzas.
- **2. Supervisor Regional de Administración y Finanzas:**

Si el solicitante **NO** esta Paz y Salvo con la Regional, se le devuelve al Usuario la Solicitud de Paz y Salvo con las observaciones pertinentes, detallándole la suma adeudada de acuerdo a la cantidad de días morosos, debidamente sellada y firmada. Se le confecciona el Estado de Cuenta y se le hace entrega.

El tiempo real de entrega del Paz y Salvo, lo determinara:

- 1. La presentación oportuna por parte de las Administraciones Regionales, de los Informes de Cuentas por Cobrar (actualizado)
- 2. El manejo y la rapidez con que se procese la solicitud en el Departamento de Finanzas (nivel central).
- **2.1** Recibe, verifica que la documentación este correctamente escrita.
- **2.2** Verifica en los registros contables, si el solicitante se encuentra moroso con la regional.
- **2.3** Procede al cobro del Paz y Salvo, independientemente que se encuentre MOROSO o NO. Confecciona el Recibo de Cobro, a nombre del solicitante, sea persona natural y/o Jurídica.
- **2.4** Entrega original del recibo de Cobro al usuario y le informa muy gentilmente, que dicha solicitud se envía a las oficinas centrales para que verifiquen y extiendan el paz y salvo, siempre y cuando no mantengan deudas pendientes.
- **2.5** Adjunta copia de Recibo de Cobro al expediente.

Autoridad Nacional del Ambiente **University of Contract and Autoridad de Desarrollo Institucional** 

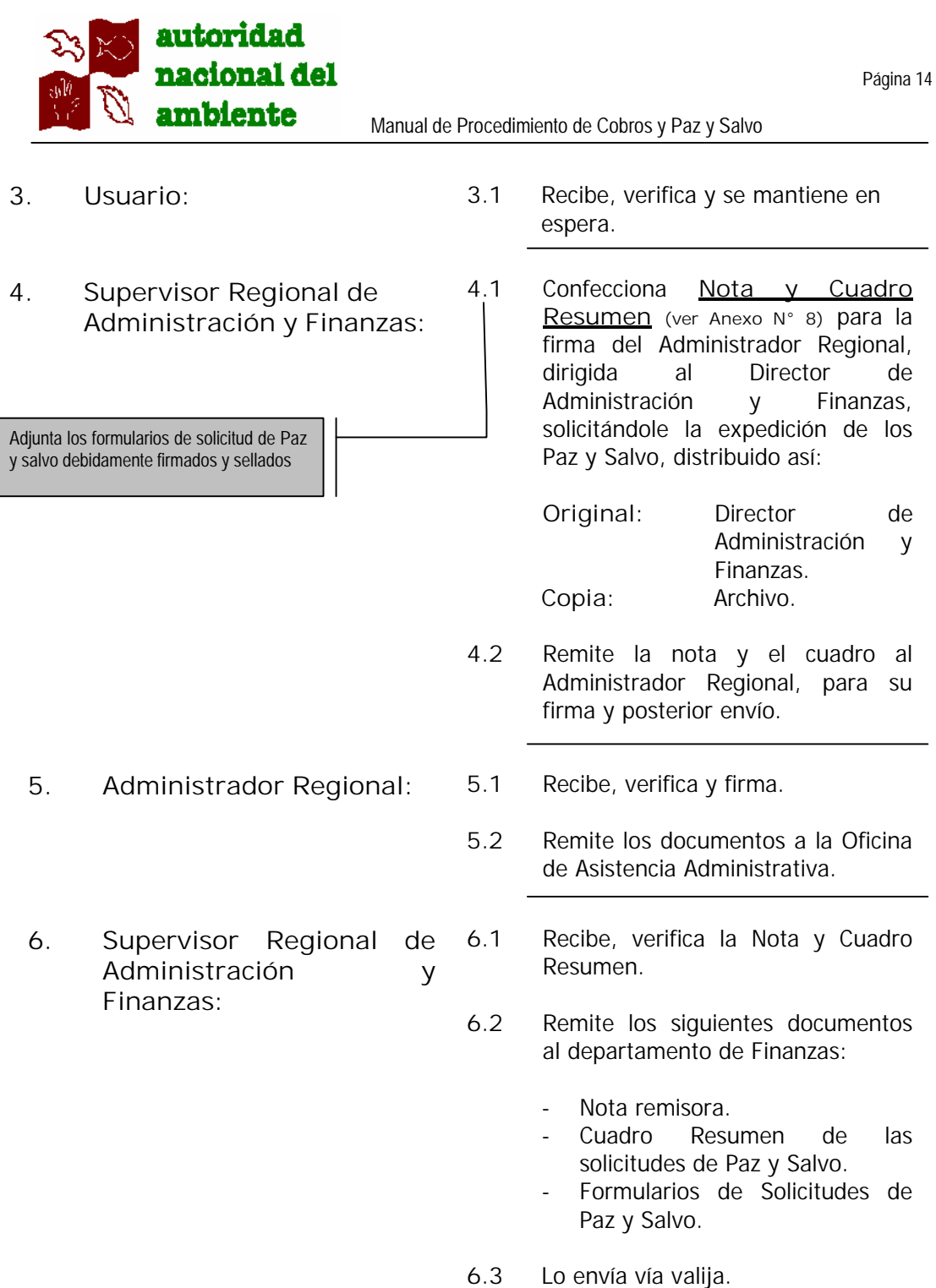

SOLID<br>CONVERTER PDF

This document was created using

**RDF** 

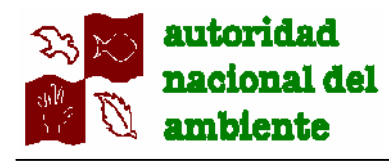

- **7. Director de Administración y Finanzas:**
	- **8. Departamento de Finanzas / Sección de Tesorería:**

En el caso que los documentos presentados, no estén debidamente firmados e incompletos, los mismos serán devueltos.

> **9. Departamento de Finanzas / Sección de Tesorería / Cuentas por Cobrar (Gestor de Cuentas):**

Los registros en libros y en el sistema, se efectuaran de acuerdo a:

- Las Resoluciones y/o Contrato, debidamente selladas y firmadas.
- que hayan sido notificadas
- **7.1** Recibe, verifica y da el V°B° para que se proceda con la verificación en los libros.
	- **7.2** Lo remite al Departamento de Finanzas, a la Sección de Tesorería, para los trámites subsiguientes.
- **8.1** Recibe, verifica que todos los documentos presentados, estén correctamente escritos y firmados.
- **8.2** Luego de revisarlo, Toma la nota, el cuadro resumen y los Formularios de Solicitud de Paz y Salvo, y lo envía a Cuentas por Cobrar, para las verificaciones de rigor.
- **9.1** Recibe, verifica, luego anota la fecha de recibido y el nombre del funcionario que recibió el o los formulario (s) de Solicitud de Paz y Salvo.
- **9.2** Verifica en el libro y en el sistema mecanizado, si se encuentra o no moroso con la institución.
- **9.3 Si en los registros sistematizados aparece que tiene saldo pendientes por pagar (morosidad),** sea en Nivel Central o en alguna otra Administración Regional. Registra en el formulario de Solicitud de Paz y Salvo, el Número de Resolución en el caso que lo tuviera y/o el Número de Contrato respectivamente. De igual manera, anota la actividad afectada, detallando el monto total de la deuda dependiendo el tiempo de mora y la regional a que pertenece. Firma y sella el formulario.

Autoridad Nacional del Ambiente **University of Contract and Autoridad de Desarrollo Institucional** 

Página 15

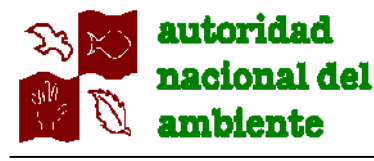

La suma de dinero ingresada por la acción del cobro, se cargara a la Administración Regional que presenta la cuenta por cobrar.

En el caso que el solicitante no presente morosidad con la A.N.AM. Se le extiende el PAZ y SALVO debidamente firmado y sellado. El tiempo de vigencia del Paz y salvo es de

treinta (30) días calendario.

- **10. Departamento de Finanzas / Sección de Tesorería:**
- **11. Departamento de Finanzas / Jefe:**
- **12. Departamento de Finanzas / Sección de Tesorería:**
- **9.4** Confecciona el Estado de Cuenta, detallando la morosidad que tiene a la fecha con la Institución.
- **9.5** Confecciona nota para la firma del Director de Administración y Finanzas remitiendo las Solicitudes de Paz y Salvo y los Estados de Cuentas, al Administración Regional correspondiente, en donde le informa, que las solicitudes presentadas se encuentran con morosidad y a su vez debe proceder al cobro de la cuenta por cobrar.
- **9.6 En el caso que el solicitante no tuviera morosidad con la ANAM**, detalla en dicho formulario (Solicitud de Paz y Salvo), que se encuentra Paz y Salvo con la Institución.
- **9.7** Firma y sella, lo envía a Tesorería, para la confección del Paz y Salvo.
- **10.1** Recibe, verifica, confecciona el Paz y Salvo.
- **10.2** Remite el Paz y Salvo para la firma del Jefe del Departamento de Finanzas
- **11.1** Recibe los Paz y Salvo, verifica y firma.
	- **11.2** Remite a Tesorería los Paz y Salvo para el envío por valija.
- **12.1** Recibe, verifica.
- **12.2** Remite a Tesorería los Paz y Salvo vía valija.

Autoridad Nacional del Ambiente **University of Contract and Autoridad de Desarrollo Institucional** 

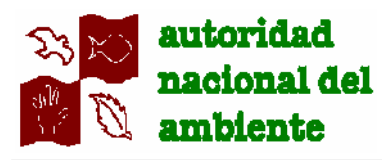

Manual de Procedimiento de Cobros y Paz y Salvo

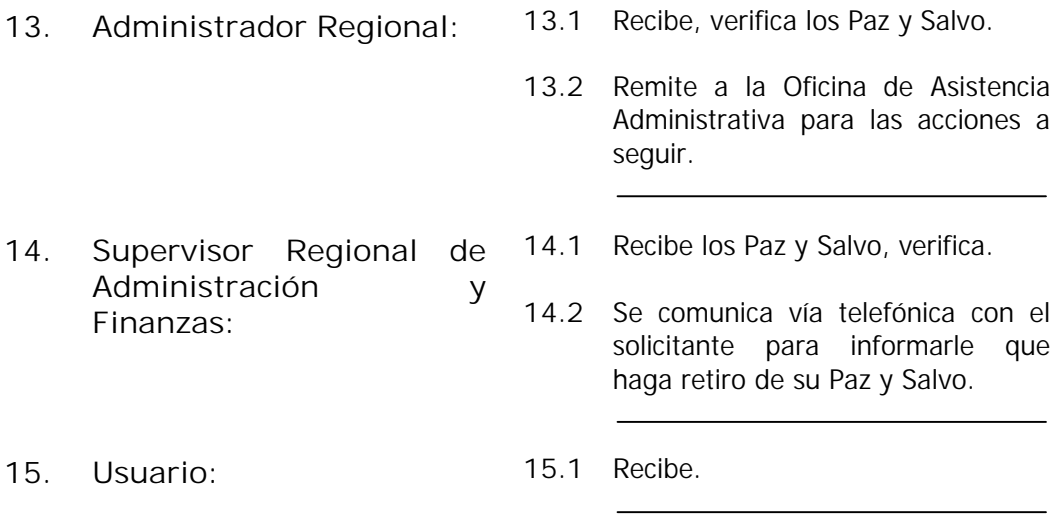

Autoridad Nacional del Ambiente and announcement and announcement Unidad de Desarrollo Institucional

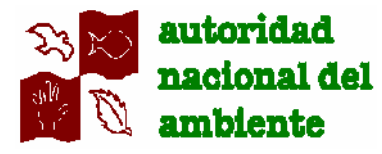

Manual de Procedimiento de Cobros y Paz y Salvo

## **VII. PROCEDIMIENTO: CUENTAS POR COBRAR.**

**Ejecución del Procedimiento:**

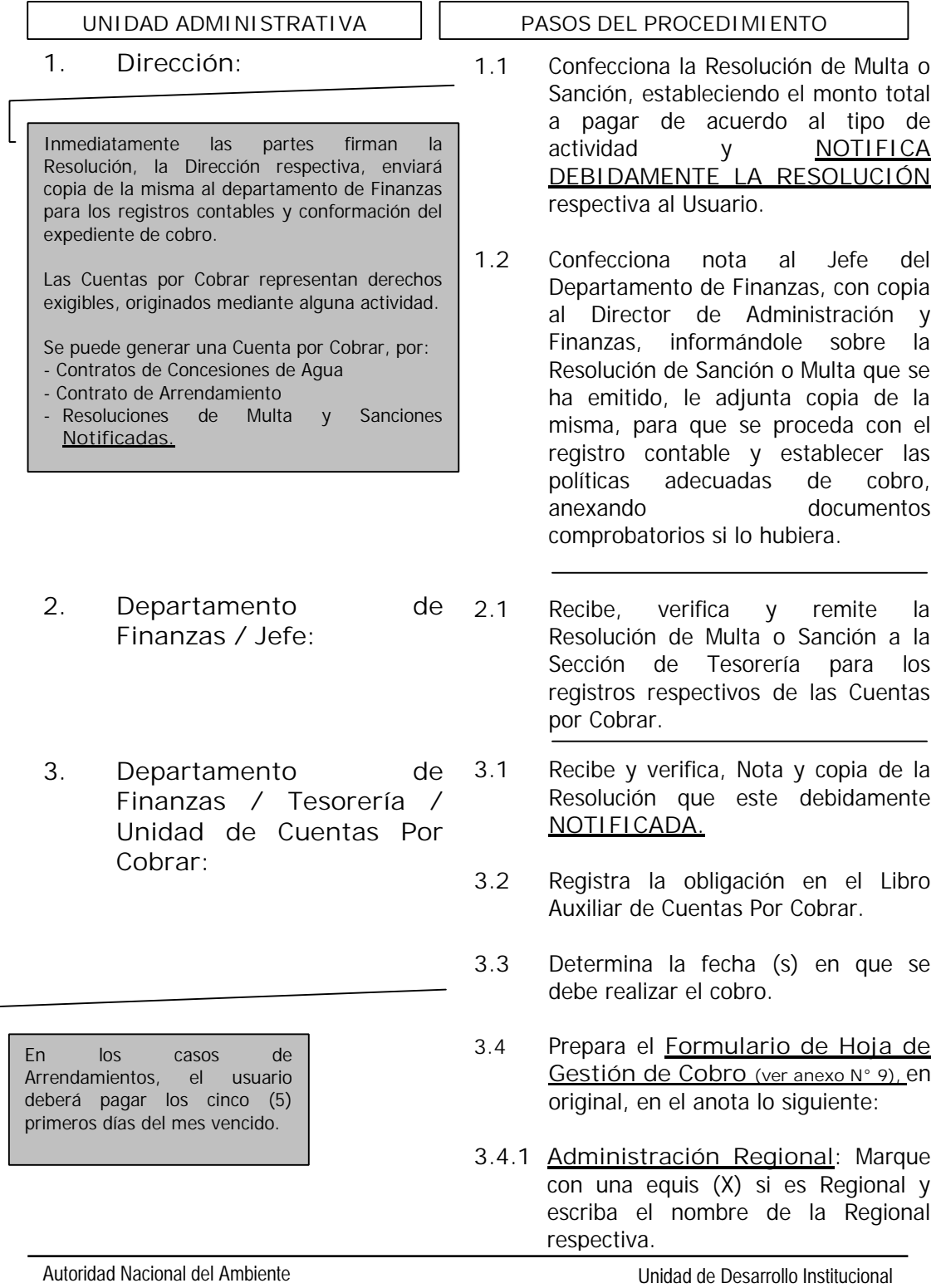

**PDF** 

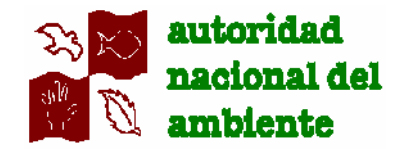

- **3.4.2 Nivel Central:** Marque con una equis (X) si pertenece a Nivel Central.
- **3.4.3 Nombre Razón Social**: Anote el nombre de la empresa.
- **3.4.4 Nombre Persona Natural**: Anote el nombre y apellido completo.
- **3.4.5 Actividad**: Anote el nombre de la actividad afectada.
- **3.4.6 Canon Mensual**: Anote el monto del pago al mes.
- **3.4.7 Deuda Total**: Anote el monto total de la deuda.
- **3.4.8 Cronograma de Cobro**: Registre los pagos efectuados mensualmente.

**GESTION DE COBRO N° 1, 2,3 y 4**

- **3.4.9 Fecha:** Anote la fecha de la gestión de cobro.
- **3.4.10Hora de Llamada**: Anote la hora de llamada de la gestión de cobro.
- **3.4.11Logró Comunicación**: Indique con una equis (X) si o no logró comunicación.
- **3.4.12Tipo de Comunicación**: Indique con una equis (X) si la comunicación fue personal, telefónica o escrita.
- **3.4.13Persona Contactada**: Anote el nombre completo de la persona y el cargo con quien habló.
- **3.4.14Resultados de la Gestión**: Anote brevemente lo conversado y el resultado de la gestión de cobro.

Autoridad Nacional del Ambiente **Value del Ambiente Value de Les anno 1976** Unidad de Desarrollo Institucional

This document was created using

**SOLID**<br>CONVER

**/ERTER** 

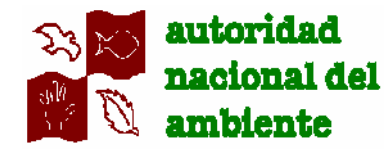

- **3.4.15Resumen de Gestión de cobro**: Anote lo siguiente:
	- Indique con números, cuantos **arreglo de pagos** se efectuaron.
	- Indique con números, cuantas **prorrogas de arreglo de pagos** se efectuaron.
	- Indique con números, cuantos **notas** se giraron.
	- Indique con números, cuantas **visitas** a la empresa o residencia del deudor se efectuaron.
	- Indique con números, cuantos **Avisos de Cobro** se entregaron.
	- Indique con números, cuantas **Llamadas Telefónicas** se realizaron.
	- Indique con un SI o un NO si se pudo **ubicar a la persona**.
	- Indique con un SI o un NO si el deudor se encuentra en **investigación.**
- **3.4.16Clasificación del Cobro:** Indique con una equis (X) si el status de la cuentas por cobrar es; Cobrable, Dudoso Cobro o Incobrable.
- **3.4.17Morosidad:** Anote el saldo a la fecha que presenta la cuenta por cobrar. Las cifras deberán escribirse de derecha a izquierda tal cual se muestra en el ejemplo:

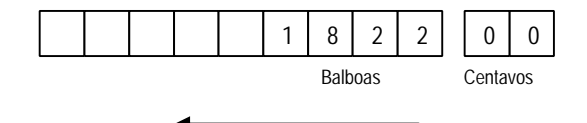

- **3.4.18Fecha:** Anote la fecha actual del registro.
- **3.4.19Preparado Por:** Anote el nombre completo en imprenta y firma del gestor de cuentas responsable.

Autoridad Nacional del Ambiente **Value del Ambiente Value de Les anno 1976** Unidad de Desarrollo Institucional

This document was created using

**SOLID**<br>CONVER

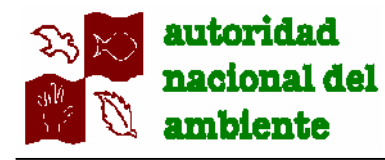

Si la Resolución **NO ESTA NOTIFICADA**, el Gestor de la Cuenta NO podrá registrar la Resolución en el Libro Auxiliar de Cuentas por Cobrar.

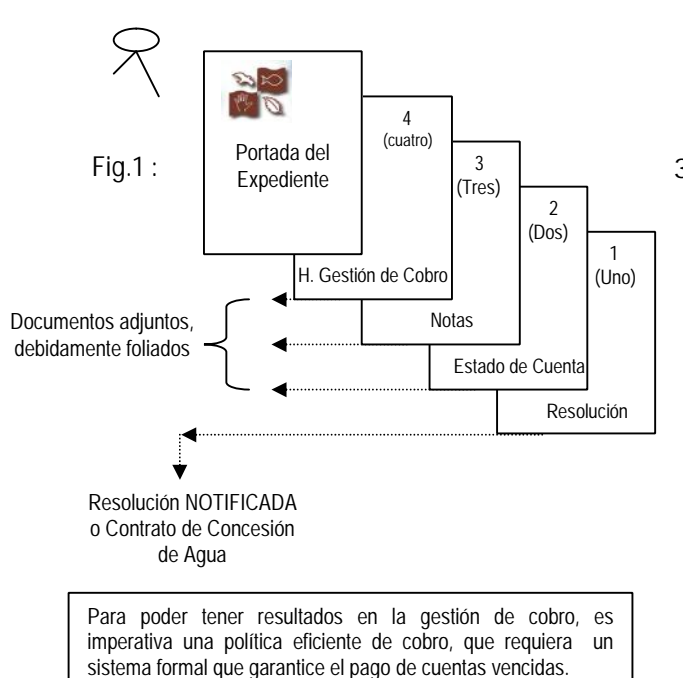

El NO prestar la debida atención a los pagos atrasados, perjudica el flujo de fondos y la posibilidad de éxito en la recuperación de la deuda.

Para mantener un orden de las cuentas por cobrar, se deberá utilizar una serie de cartas y llamadas telefónicas básicamente, para estar conectados con el deudor manteniendo activa la cuenta, recordándole los pagos que adeuda.

Este tipo de comunicación deberá ser MUY AMISTOSA y progresivamente más seria e insistente conforme vencen los pagos.

- **3.4.20Fecha:** Anote la fecha de envió del Informe de Gestión de Cobro.
- **3.5** Abre expediente, archivando en el mismo como foja número uno (1), la copia de la Resolución debidamente **NOTIFICADA.**
- **3.6** Archiva el expediente, por tipo de cuenta o actividad, hasta gestionar su cobro (forestal, Agua, etc.)
- **3.7** Realiza gestión de cobro de acuerdo al siguiente orden:
- **3.7.1** Los primeros cinco (5) días de cada mes, deberá preparar el **Formulario Estado de Cuentas (ver anexo N° 10),** distribuido así:
	- Original: Cliente (deudor)
	- Copia: Archivo Expediente.
- **3.7.2** Efectúa **Llamadas Telefónicas**, las cuales deberán hacerse cada una (1) vez por semana como mínimo y registrarlas en la Hoja de Gestión de Cobro. Las mismas deberán ser cordiales, permitiéndole averiguar la disponibilidad del cliente de efectuar su pago. Primeramente deberán informarles sobre las generales de la cuenta e informarle que se hallan dentro del tiempo que estipula la resolución y/o contrato referente a su pago. Al concluir estas llamadas, mencione que al final de mes, recibirán el Estado de Cuentas y que por favor se ciñan a lo expuesto en la resolución y/o contrato.
- **3.7.3** Confecciona **Notas,** las cuales son generadas del trámite, dependiendo del movimiento de la cuenta, puede ser algún tipo de notificación o solicitud de acuerdo al manejo del expediente en las distintas instancias. Toda nota girada deberá reposar copia de la misma en el expediente, debidamente foliado.

Autoridad Nacional del Ambiente Unidad de Desarrollo Institucional

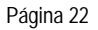

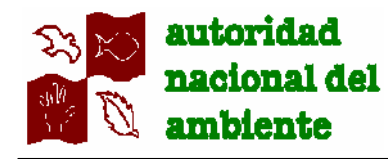

- **3.7.4** Dentro del proceso de gestión de cobro, programa giras de **Visitas**, a las empresas o residencias de cada uno de los deudores, con el fin de establecer una continuidad de la gestión, pero manteniendo siempre un comportamiento gentil pero NO amenazante, recordándole regularizar su situación de pago. Esta visita se registra en el Formulario de Gestión de Cobro y el producto de lo conversado, se anota resumidamente.
- **3.7.5** Si al transcurrir los **primeros treinta (30**) días, el deudor no ha efectuado su (s) pago (s) en el tiempo indicado, confecciona el Formulario **Nota Aviso de Cobro**, (Ver anexo N° 11). distribuido así:
	- Original: Deudor.
	- Copia: Administrador Regional
	- Copia: Archivo expediente.

En el Aviso de Cobro, detalla el monto adeudado a la fecha, y explica que se encuentra en retrazo en el cumplimiento de sus pagos, y se comunique vía telefónica con el gestor de la cuenta. Esta nota debe ser firmada por el Supervisor Regional de Administración y Finanzas.

- **3.7.6** Transcurrido **treinta (30) días**, **hábiles después del primer aviso de cobro** notificado, se prepara el Formulario **Nota Segundo Aviso de Cobro (Ver anexo N° 12**), distribuido así:
	- Original: Deudor
	- Copia: Administrador Regional
	- Copia: Archivo expediente

En el mismo se indica que con anterioridad se le había enviado el primer Aviso de Cobro y ante la posibilidad de extravío del

Es importante indicar que la gestión de cobros, se efectúa a través de la Oficina de Asistencia administrativa, bajo la coordinación de la Dirección respectiva Y asesoría del asesor legal de la regional.

Autoridad Nacional del Ambiente Unidad de Desarrollo Institucional

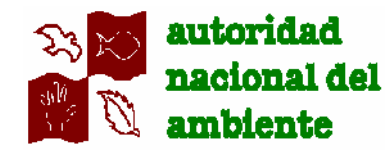

documento, se remite nuevamente la documentación (copia del Primer Aviso de Cobro) para su conocimiento, y se le solicita regularice su situación de pago. De igual manera, se le informa del saldo moroso a la fecha. Esta nota debe ser firmada por el Supervisor Regional de Administración y Finanzas.

- **3.7.7** Transcurrido treinta (30) días más desde la última entrega de la segunda nota de Aviso de Cobro, la cuenta tiene aproximadamente noventa (90) días de vencimiento. Prepara la **Nota Aviso de Cobro Final (Ver anexo N° 13)** distribuido así:
	- Original: Deudor
	- Copia: Administrador Regional
	- Copia: Archivo expediente

Manteniendo la cordialidad, pero con determinación, solicite el pago inmediato de la cuenta debido a la importante morosidad que a la fecha mantiene y deberá plantear las consecuencias a corto plazo de un incumplimiento de pago.

De NO pagar el deudor dentro de los próximos siete (7) días, se trasladara la cuenta Al Juez Ejecutor, para el cobro coactivo. Esta nota debe ser firmada por el Supervisor Regional de Administración y Finanzas.

**3.7.8** Si el deudor no cancela en la fecha (s) establecida (s), realiza nuevo (s) intento (s) de gestión de cobros dentro de un lapso de noventa (90) días, en conjunto con la Dirección responsable, y el asesoramiento del Abogado Regional, registrando los resultados en la Hoja de Gestión de Cobro.

Autoridad Nacional del Ambiente Unidad de Desarrollo Institucional

This document was created using

**SOLID**<br>CONVER

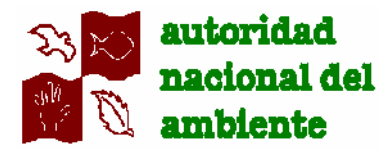

Manual de Procedimiento de Cobros y Paz y Salvo

- **3.8** Confecciona mensualmente el Formulario: **Informe de Cuentas Por Cobrar (ver Anexo N° 14**), Distribuido de la siguiente forma Distribuido de la siguiente forma: Original: Director de Administración y Finanzas.
	- Copia: Jefe del Departamento de Finanzas.
	- Copia: Archivo.
- **3.8.1 Resolución N°**: Anota el número de la Resolución de sanción y/o multa.
- **3.8.2 Tipo de Multa o Sanción**: Anota si es Multa o Sanción.
- **3.8.3 Fecha de Multa o Sanción**: Anota la fecha de la multa o sanción.
- **3.8.4 Persona Natural**: Anote el nombre completo de la persona.
- **3.8.5 Persona Jurídica**: Anote el nombre d de la empresa o local comercial.
- **3.8.6 Nombre del Deudor:** Anote el nombre de la persona o casa comercial.
- **3.8.7 Cédula de Identidad Personal o R.U.C.:** Anote el número de Cédula o Registro Único del Contribuyente.
- **3.8.8 Arreglo de Pago**: Anote SI o NO, si hay arreglo de pago.
- **3.8.9 Prorroga de Arreglo de Pago:** Anote SI o NO, si hay prorroga de arreglo de pago.
- **3.8.10Llamadas Telefónicas**: Anote en cifras, las cantidades de llamadas efectuadas.

Autoridad Nacional del Ambiente **University of Contract and Autoridad de Desarrollo Institucional** 

This document was created using

<mark>Solid</mark><br>Conver

**/ERTER** 

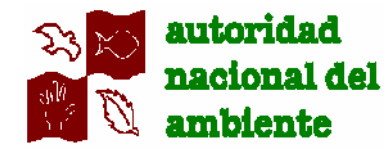

- **3.8.11Llamadas Telefónicas**: Anote en cifras, las cantidades de llamadas efectuadas.
- **3.8.12Notas Giradas**: Anote en cifras, las cantidades de notas giradas.
- **3.8.13Visitas**: Anote en cifras, las cantidades de visitas efectuadas al deudor.
- **3.8.14En Investigación**: Anote SI o NO, si el deudor se encuentra investigado.
- **3.8.15No se Ubica**: Anote SI o NO, si el deudor se puede localizar.
- **3.8.16Cancelado**: Anote SI o NO, si el deudor a cancelado la deuda.
- **3.8.17Monto Inicial**: Anote la suma total de la deuda.
- **3.8.18 Total de Pagos Efectuados, Comprobados mediante Recibo de Ingresos**: Anote la suma total de los pagos percibidos mediante Recibo de Ingreso.
- **3.8.19Abono del Mes, N° de Recibo de Ingreso**: Anote el número del Recibo de Ingreso por la suma recibida.
- **3.8.20Abono del Mes, Pago Efectuado**: Anota la cifra pagada por el deudor.
- **3.8.21Saldo Moroso a la fecha**: Anote la suma de dinero que debe a la fecha.

El informe de Cuentas por Cobrar, deberá presentarse alfabéticamente y por actividad, de igual manera debe conciliar con la documentación que reposa en el expediente de cada deudor.

Autoridad Nacional del Ambiente **Value del Ambiente Value de Les anno 1976** Unidad de Desarrollo Institucional

This document was created using

Página 26

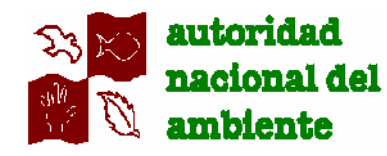

- **3.9** Ubica las cuentas con antigüedad a noventa (90) días, verifica que cada expediente contenga la Hoja de Gestión de Cobro (tomando en cuenta el número de intentos de cobros realizados, las fechas, formas de comunicación y resultados) y anexo los soportes correspondientes.
- **3.10** Si el deudor no está dispuesto a cancelar la deuda y determinado la incobrabilidad de la cuenta, remite el expediente al Juez Ejecutor, prepara el o los expediente (s), anota la fecha y el saldo actual. Seguidamente anota la cantidad morosa en los días vencidos. Anota de igual manera la cantidad de fojas del expediente, la fecha en que se envía y la firma y cargo del funcionario que recibe, en la Oficina del Juez Ejecutor.
- **3.11** Anota su nombre completo en imprenta y firma, sella la Hoja de Gestión de Cobro. Lo remite a la Oficina del Juez Ejecutor para las acciones judiciales pertinentes.
- **3.12** Si el deudor esta dispuesto a PAGAR, solicita a la A.N.AM. mediante nota escrita o verbal, un Arreglo de Pago, para facilitar el pago de la morosidad y mantener activa la cuenta.
- **3.13** Si el deudor esta dispuesto a CANCELAR SU DEUDA, se dirige a Tesorería. llena el Formulario de Solicitud de Pago de Cobro en original solamente con sus generales, si es persona natural y/o jurídica. Le hace entrega a la cajera, quien lo revisa y remite a la Unidad de Cuentas por Cobrar.

En las Oficinas de Asistencia Administrativa, el gestor de cuenta deberá CERTIFICAR el SALDO MOROSO con el Departamento de Finanzas – Sección de Tesorería – Unida de Cuentas por Cobrar. Antes de enviar el expediente al Juez Ejecutor.

Autoridad Nacional del Ambiente Unidad de Desarrollo Institucional

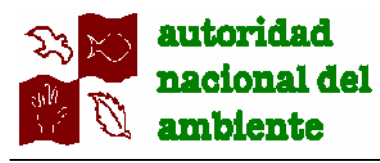

**4. Deudor**

- **4.1** Recibe los estados de cuentas, y dependiendo del comportamiento en cuanto al pago de sus obligaciones, recibe de acuerdo a los periodos vencidos, las notas de aviso de cobro.
	- **4.2** Procede al pago de las obligaciones adquiridas.

**5.1** Recibe el Formulario de solicitud de

Pago de Cobro, lo verifica y lo remite

- **5. Departamento de Finanzas / Tesorería:**
- **6. Departamento de Finanzas / Tesorería /Cuentas Por Cobrar:**

**7. Departamento de Finanzas / Tesorería:**

a la Unidad de Cuentas Por Cobrar. **6.1** Recibe el Formulario de solicitud de Pago de Cobro, verifica en el libro

auxiliar el saldo moroso.

- **6.2** Anota en dicho formulario, el monto a pagar, detallando la morosidad en días. Anota las observaciones pertinentes si las hubiera. Firma, anota la fecha y sella.
- **6.3** Lo remite nuevamente a Tesorería, para el cobro respectivo.
- **7.1** Recibe el Formulario de Solicitud de Pago de Cobro, verifica, posteriormente confecciona el recibo de cobro por la suma antes indicada, recibe el dinero.
- **7.2** Adjunta el Formulario de Solicitud de Pago de Cobro a la copia del recibo de cobro, para el archivo.
- **7.3** Hace entrega del Recibo de Cobro al usuario.
- **8. Deudor: 8.1** Recibe el Recibo de Cobros.

Autoridad Nacional del Ambiente Unidad de Desarrollo Institucional

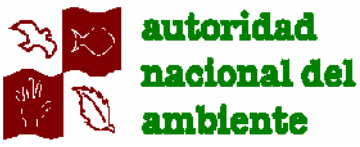

Manual de Procedimiento de Cobros y Paz y Salvo

## **VIII. PROCEDIMIENTO: ARREGLO DE PAGO (Regional).**

**Ejecución del Procedimiento:**

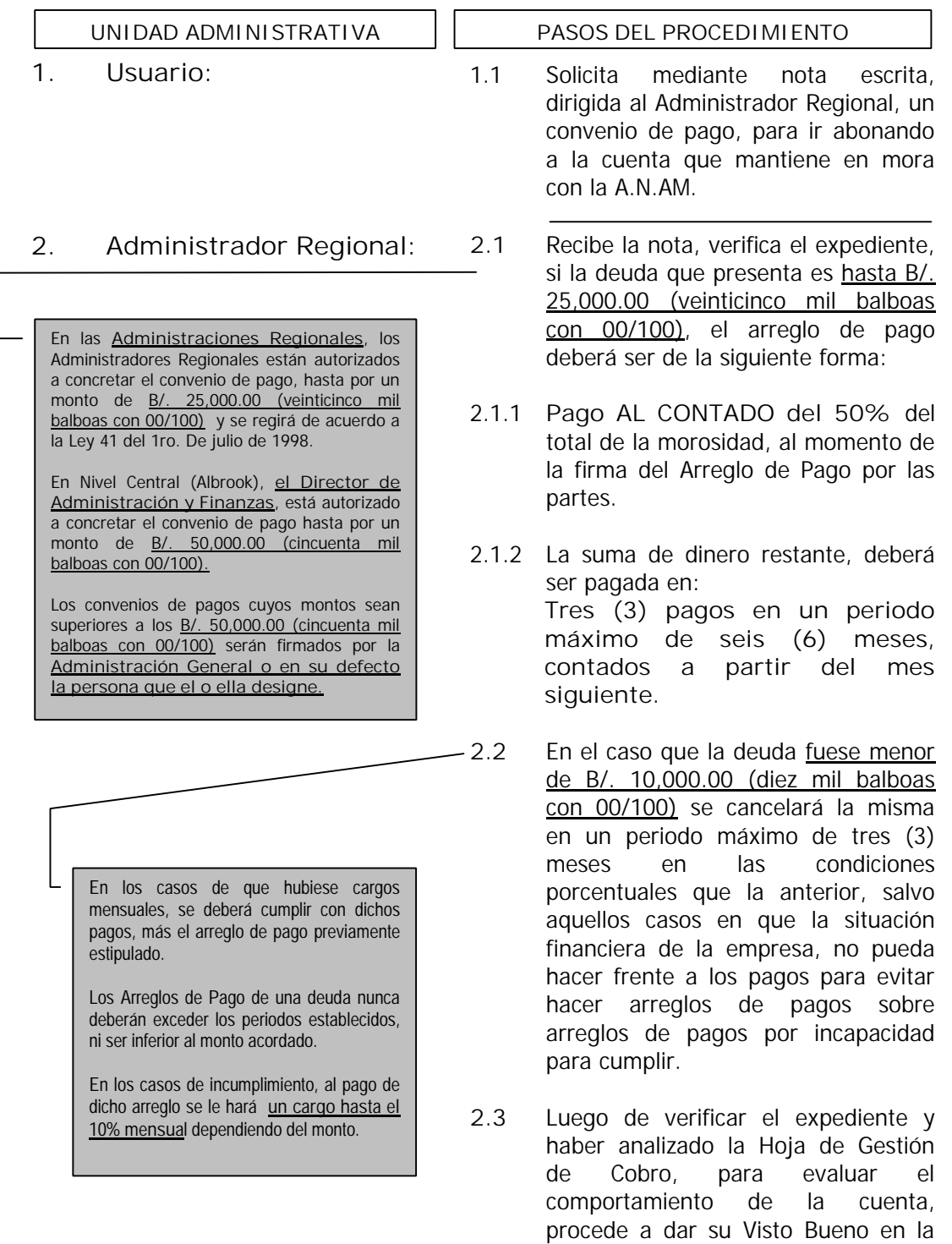

Autoridad Nacional del Ambiente de Controllo Institucional

Nota del solicitante.

PDF

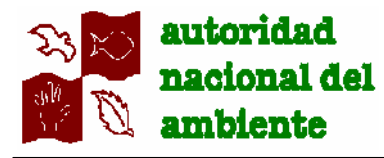

Página 29

Manual de Procedimiento de Cobros y Paz y Salvo

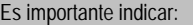

Que las Multas **NO DEBERÁN TENER ARREGLOS DE PAGO.** Salvo que así sea aprobado previamente de acuerdo a las facultades por montos antes señalado.

**3. Supervisor de Administración y Finanzas:**

**4. Oficina de Asesoría Legal (Regional):**

- **2.4** Imparte instrucciones al Supervisor de Administración y Finanzas, para que proceda a la confección del convenio de Arreglo de Pago, sobre lo pactado.
- **2.5** Remite la nota con las instrucciones dada, al Supervisor de Administración y Finanzas.
- **3.1** Recibe, verifica la nota con el Visto Bueno y las instrucciones.
- **3.2** Procede a confeccionar el convenio de Arreglo de Pago, distribuido así:
	- Original: Expediente. Copia: Deudor.
	-
- **3.3** Remite el convenio de Arreglo de Pago a la Oficina de Asesoría Legal de la Regional, para su verificación.
- **4.1** Recibe, verifica el convenio de Arreglo de Pago.
- **4.2** Si cumple con las normas legales y administrativas, sella y firma de revisado.
- **4.3** Remite el Convenio de Arreglo de Pago, debidamente revisado, al Administrador Regional para la firma de las partes.
- **5. Administrador Regional: 5.1** Recibe, verifica y ambas partes firman (Administrador Regional y Deudor) el Convenio de Arreglo de Pago.
	- **5.2** Le hace entrega de la copia del convenio de Arreglo de Pago al deudor.
	- **5.3** Archiva en el expediente el convenio de Arreglo de Pago y lo remite Supervisor de Administración y Finanzas, para su archivo y respectiva gestión de cobro de acuerdo a lo pactado.

**6. Deudor: 6.1** Recibe y verifica.

Autoridad Nacional del Ambiente Unidad de Desarrollo Institucional

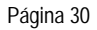

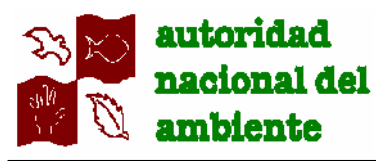

## **XI. ANEXOS.**

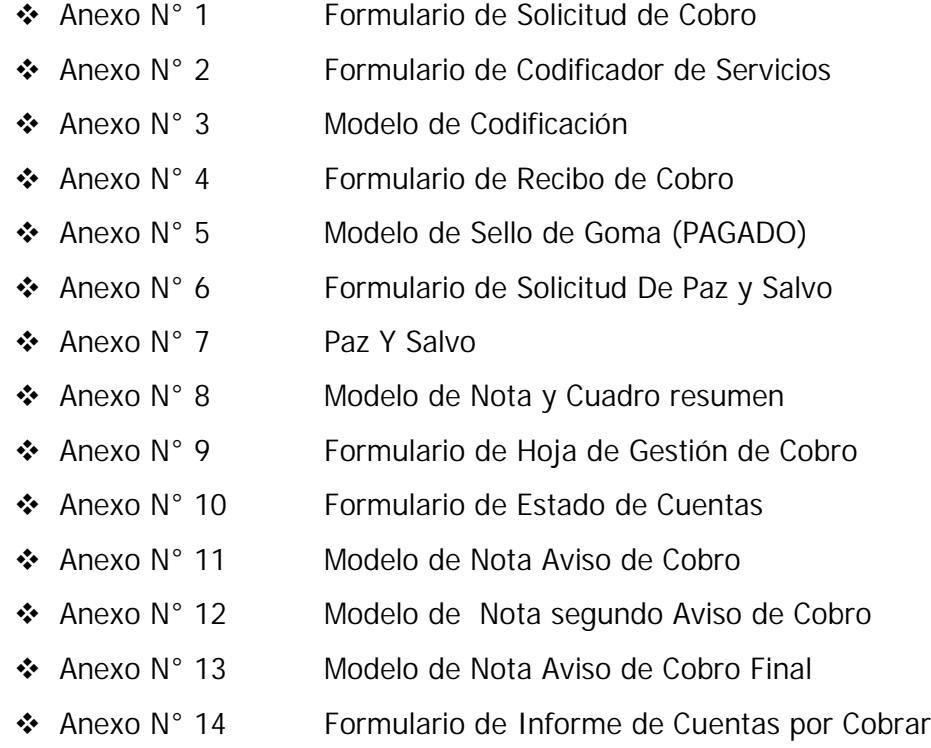

This document was created using

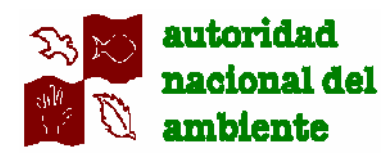

**SELLO DE GOMA "PAGADO"**

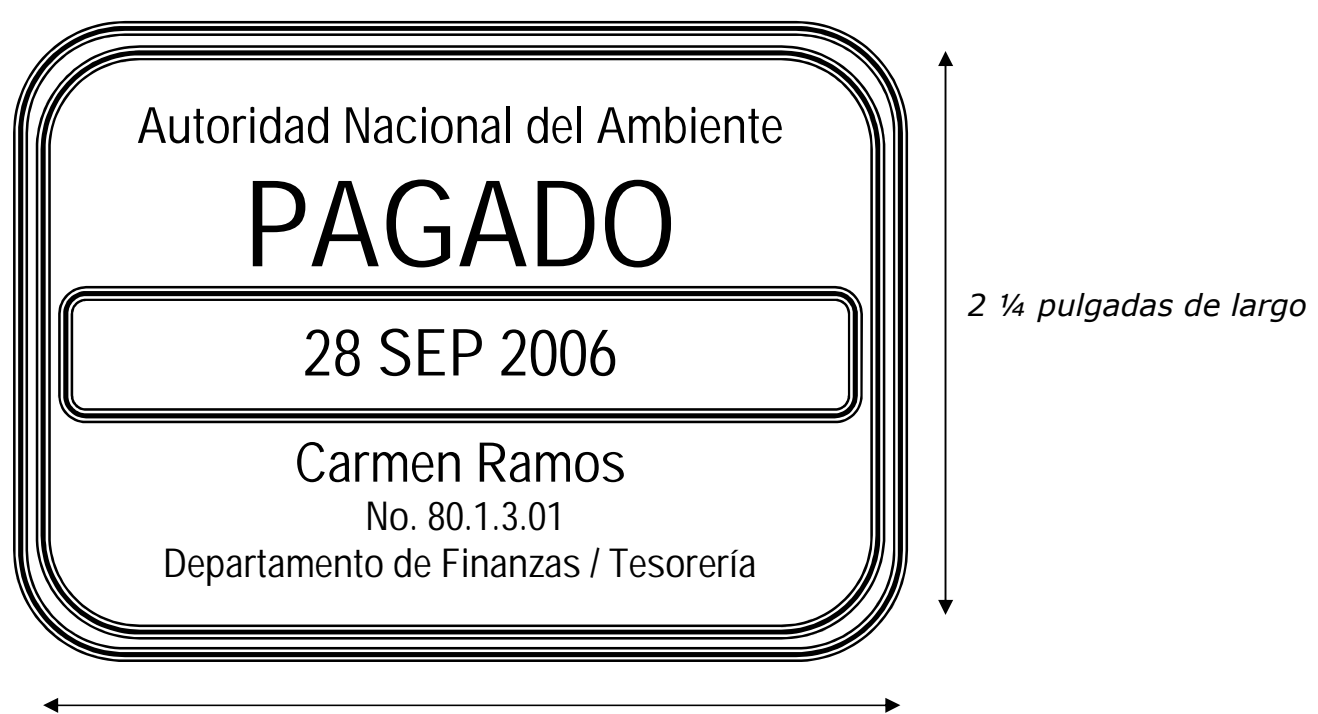

*3 pulgadas de ancho*

Autoridad Nacional del Ambiente de Ambiente de Legacional de Desarrollo Institucional

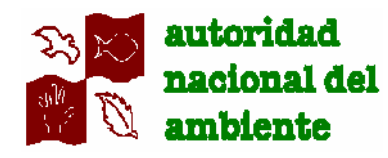

# **ANEXO N° # 3 MODELO DE CODIFICACION**

## Ejemplo:

Si el concepto general es por **ACTIVIDAD FORESTAL** específicamente:

Y la actividad especifica es: "**Servicio de Verificación y Evaluación de Inventario y Plan de manejo para otorgamiento de Concesión de Aprovechamiento Forestal**."

Cuyo **Código** es: **4.02.4**

El funcionario deberá codificar de la siguiente manera:

**SOLID**<br>CONVER

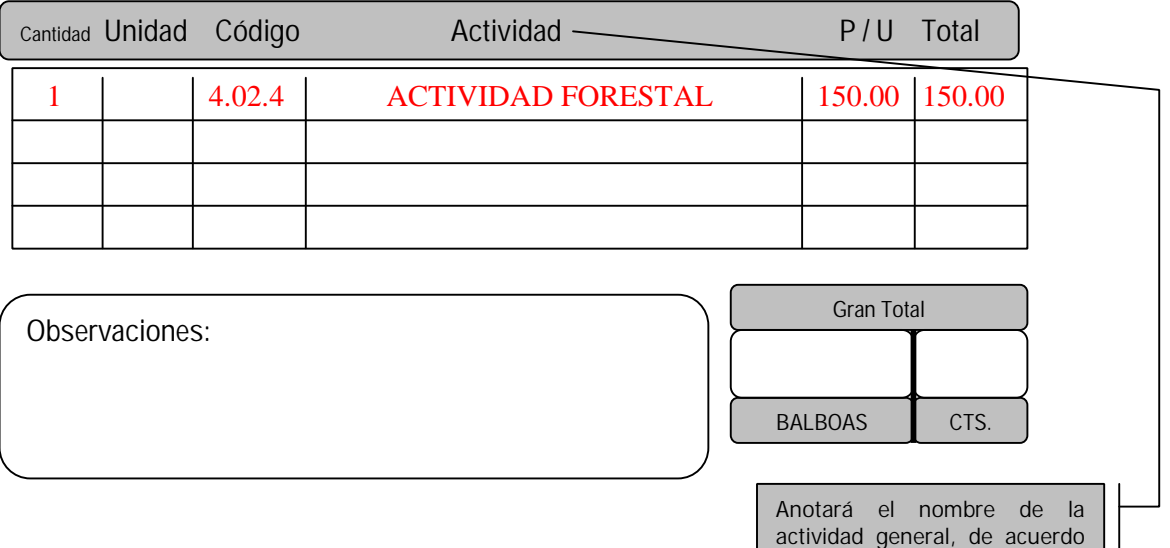

This document was created using

al servicio.

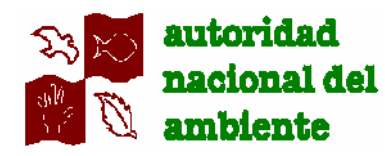

Ejemplo:

Si el concepto general es por **FLORA Y FAUNA** específicamente:

Y la actividad especifica es: "**Custodia y Traspaso de Animales"**

Cuyo **Código** es: **5.08**

El funcionario deberá codificar de la siguiente manera:

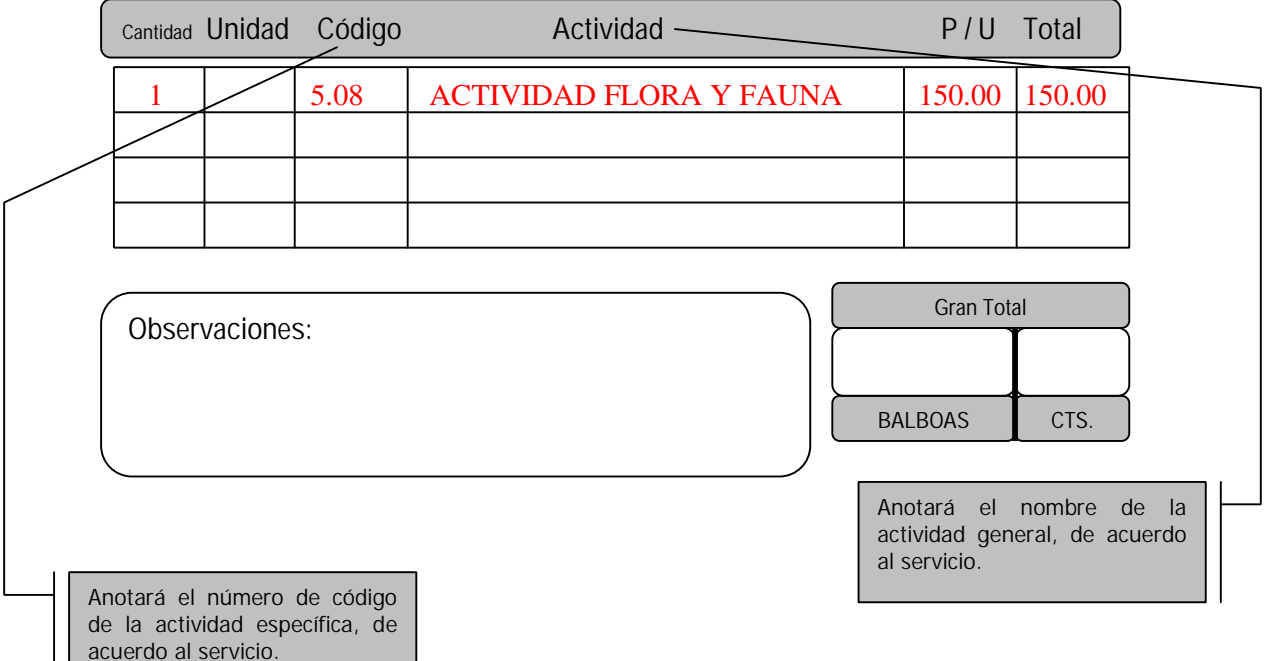

Autoridad Nacional del Ambiente de Controllo Institucional

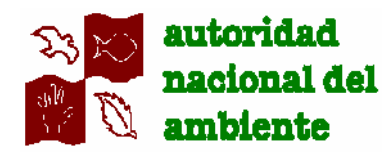

Ejemplo:

Si el concepto general es por **AGUAS Y SUELOS** específicamente:

Y la actividad especifica es: "**Conservación y manejo de Suelos "**

Cuyo **Código** es: **7.02.3**

El funcionario deberá codificar de la siguiente manera:

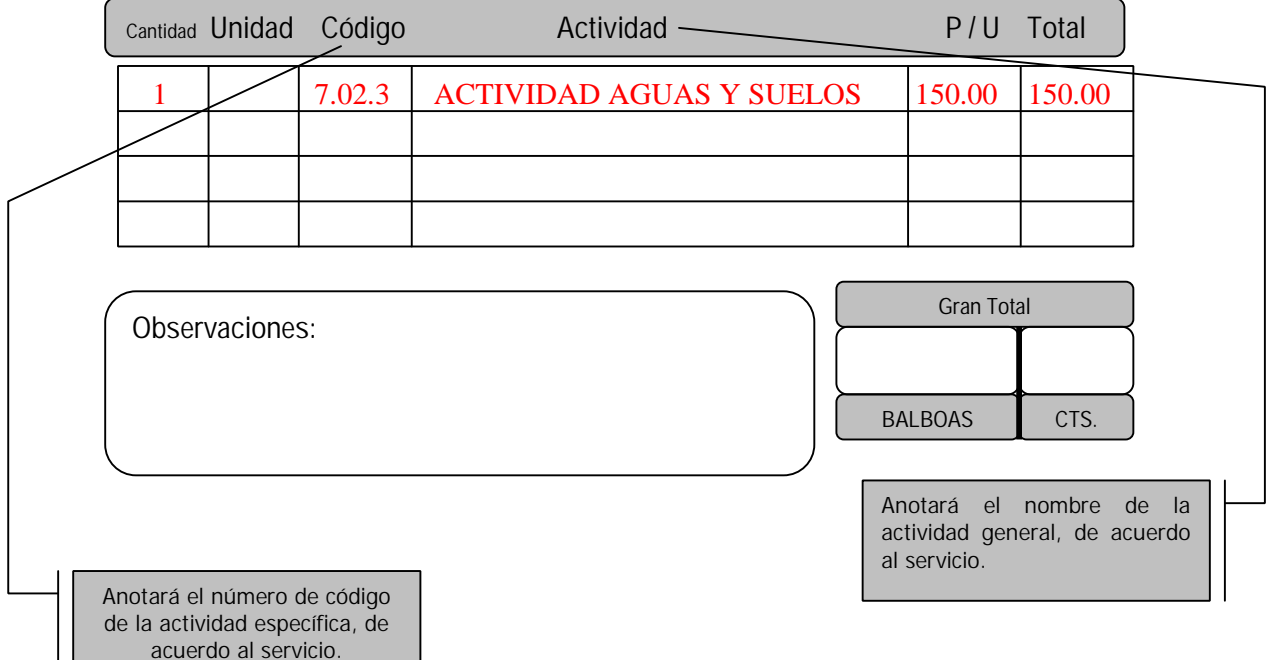

Autoridad Nacional del Ambiente de Controllo Institucional

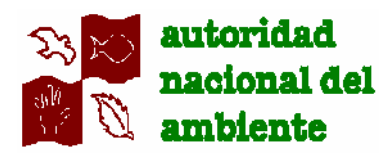

Ejemplo:

Si el concepto general es por **OTRAS ACTIVIDADES** específicamente:

Y la actividad especifica es: "**Paz y Salvo"**

Cuyo **Código** es: **8.02.1**

El funcionario deberá codificar de la siguiente manera:

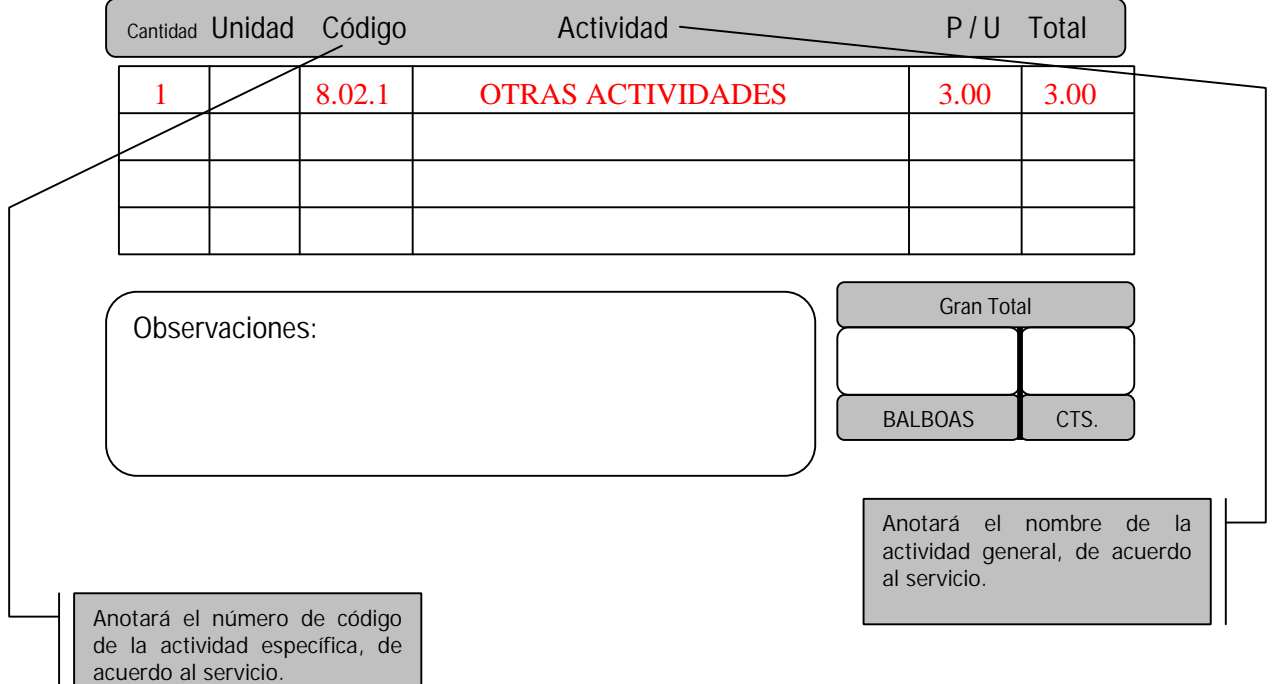

Autoridad Nacional del Ambiente de Controllo Institucional

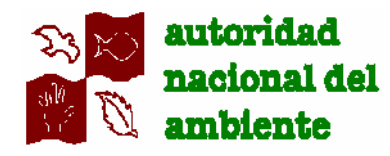

**LIGIA CASTRO de DOENS** Administradora General

**EDUARDO REYES** Sub-Administrador General

**LISBETH H. de SIMONOVIC** Secretaria General

**VICTOR GUARDIA** Director de Administración y Finanzas

**RITA HERRERA de LOMINET** Jefe de Unidad de Desarrollo institucional

**RAUL A. NOTA G.** Analista de Organización y Sistemas Administrativos.

Personal Técnico que colaboro con el Manual de Cobros

**Dirección de Administración y Finanzas:** - **GABRIELA SAMUDIO** – Jefa del Departamento de Finanzas. - **CARMEN RAMOS** – Jefa de la Sección de Tesorería. - **EDMA de TUÑON** - Cajera **DEYANIRA SHEPHERD** - Gestora de Cuenta de la Sección de Tesorería, Unidad de Cuentas por Cobrar – Depto. Finanzas. - **ROSA MARINA REYES -** Gestora de Cuenta de la Sección de Tesorería, Unidad de Cuentas por Cobrar – Depto. Finanzas - **PEDRO MADERO –** Contable, Sección de Contabilidad – Depto. Finanzas. **Oficina del Juez Ejecutor:** MARTA LOPEZ - Juez Ejecutora. **Oficina de Asesoría Legal:** - **LINETH CEDEÑO –** Asistente Legal. **Oficina de Auditoria Interna:** - **ARIEL ALONSO** – Jefe de Auditoria

Autoridad Nacional del Ambiente **University of Contract and Autoridad de Desarrollo Institucional**